```
# Gen Networks Menu
# Generate FVWM menu for all network configured
# Usage : gen-networks-menu.sh MenuName
# Variable that stores how to discover configured wifi networks
#DISCOVERNETWORKCMD='find /etc/netctl -maxdepth 1 -type f -printf %f\n'
DISCOVERWIFICMD='find /etc/netctl -maxdepth 1 -name "*" -type f -print0 |
xargs -0 grep -iH connection=wireless | cut -d ":" -f 1 | xargs basename -a'
# Variable that stores how to discover configured ethernet networks
DISCOVERETHCMD='find /etc/netctl -maxdepth 1 -name "*" -type f -print0 |
xargs -0 grep -iH connection=ethernet | cut -d ":" -f 1 | xargs basename -a'
# Variable that stores how to discover configured PPTP networks
DISCOVERPPPCMD='find /etc/ppp/peers -maxdepth 1 -type f -printf %f\\n'
# Function that check the status of a network
function CHECKNETWORK() {
     # Check if network $1 is in status "dead"
     sudo netctl status $1 | grep -q \(dead\)
    # if it is
   if [ $? -eq [ ] then
         return 1
     else
         return 0
     fi
}
# Varaible that store how to start a network
NETWORKSTARTCMD='sudo netctl start'
# Varaible that store how to stop a network
NETWORKSTOPCMD='sudo netctl stop'
# Varaible that store how to restart a network
NETWORKRESTARTCMD='sudo netctl restart'
# Variable with menu separator
SEPARATOR="AddToMenu $1 \"\" Nop"
echo "AddToMenu $1 '- Wifi -' Title"
echo $SEPARATOR
for NETWORK in $(eval $DISCOVERWIFICMD)
do
    #check status of this network
     CHECKNETWORK $NETWORK
     #if down
    if \lceil 5? -ne 0 \rceil then
         # Write in the menu to start it
         echo "AddToMenu $1 \"Start $NETWORK\" Exec exec urxvt -e
$NETWORKSTARTCMD $NETWORK"
         echo $SEPARATOR
     else
         # Write in the Menu to restart it
```

```
echo AddToMenu $1 \"Restart $NETWORK\" Exec exec urxvt -e
$NETWORKRESTARTCMD $NETWORK
         # Or stop it
        echo AddToMenu $1 \"Stop $NETWORK\" Exec exec urxvt -e
$NETWORKSTOPCMD $NETWORK
         echo $SEPARATOR
     fi
done
echo "AddToMenu $1 '- Ethernet -' Title"
echo $SEPARATOR
for NETWORK in $(eval $DISCOVERETHCMD)
do
     #check status of this network
     CHECKNETWORK $NETWORK
    #if down
   if [ $? -ne \theta ]
     then
         # Write in the menu to start it
         echo "AddToMenu $1 \"Start $NETWORK\" Exec exec urxvt -e
$NETWORKSTARTCMD $NETWORK"
         echo $SEPARATOR
     else
         # Write in the Menu to restart it
         echo AddToMenu $1 \"Restart $NETWORK\" Exec exec urxvt -e
$NETWORKRESTARTCMD $NETWORK
         # Or stop it
        echo AddToMenu $1 \"Stop $NETWORK\" Exec exec urxvt -e
$NETWORKSTOPCMD $NETWORK
         echo $SEPARATOR
     fi
done
echo "AddToMenu $1 '- PPTP -' Title"
echo $SEPARATOR
for NETWORK in $(eval $DISCOVERPPPCMD)
do
     # Write in the menu to start it
     echo "AddToMenu $1 \"Start $NETWORK\" Exec exec urxvt -e sudo pon
$NETWORK"
     # Or stop it
     echo AddToMenu $1 \"Stop $NETWORK\" Exec exec urxvt -e sudo poff
$NETWORK
     echo $SEPARATOR
done
```
From: <https://wiki.fortier-family.com/> - **Warnaud's Wiki**

Permanent link: **<https://wiki.fortier-family.com/wm/fvwm/scripts/gen-networks-menu.sh>**

Last update: **2021/12/29 21:09**

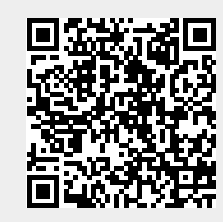